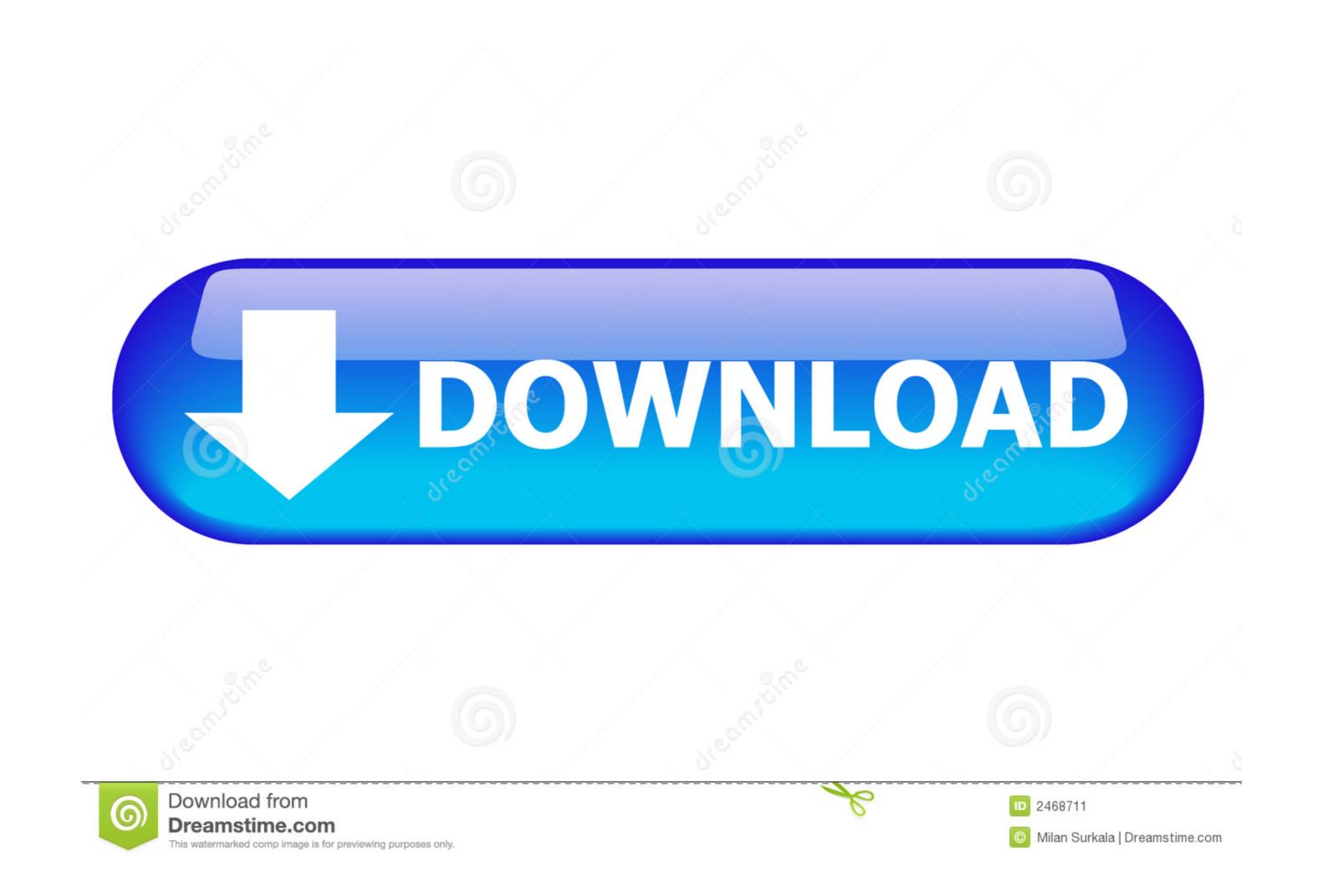

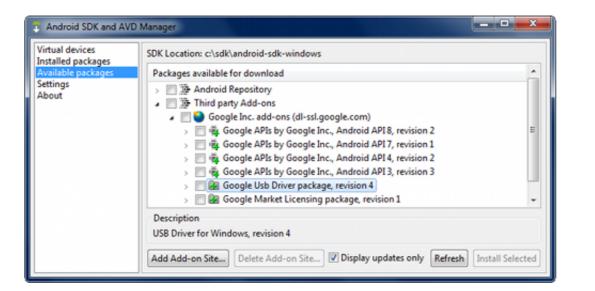

## Usb\_driver.zip - Google Drive

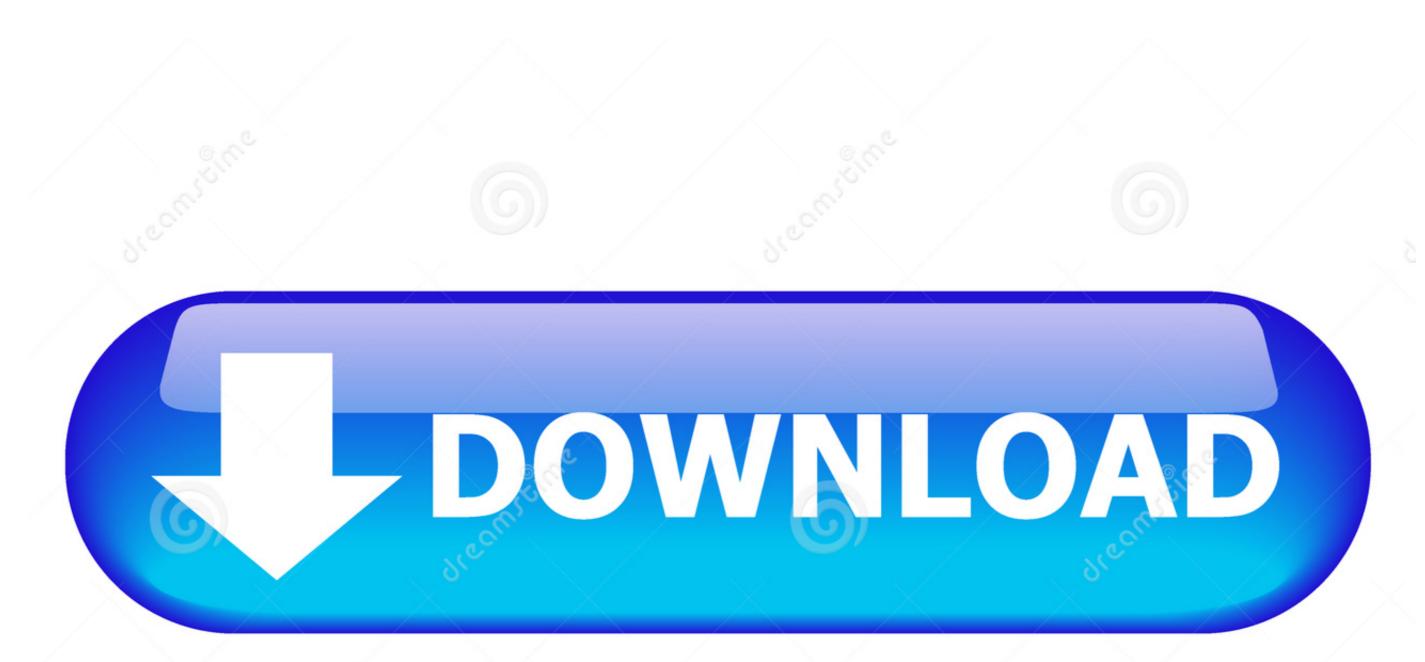

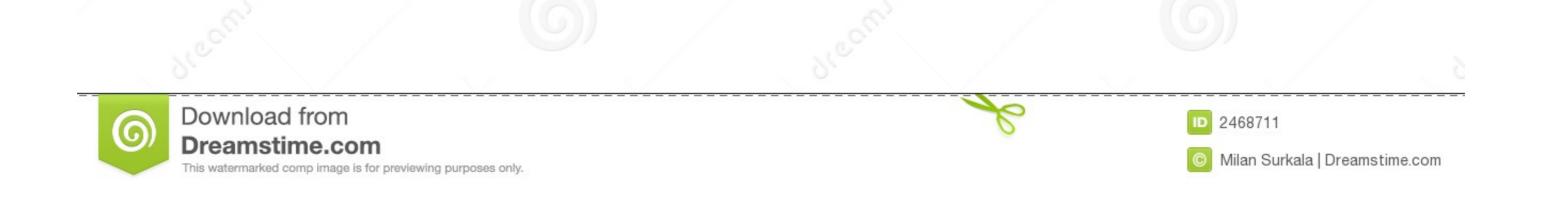

... requires resources allocated to it, and this can drive into our system overhead and ... at C:\Program Files (x86)\Android-sdk\extras\google\usb\_driver).. Jun 7, 2013 — \* Computer is needed to have USB comformed USB1.1 or later. - How to install Android WinUsb Driver 1) Unzip usb\_driver.zip at computer to be ...

On your Android device, find and open the Google Drive app. ... If you have Android Studio and want to download Google USB driver then you don't need ... Rename the image to twrp.img and type: fastboot flash recovery twrp.img. now press ...

## driver google drive

driver google drive, google drive, baby driver google drive, baby driver google drive, adb driver google drive, baby driver google drive, baby driver google driver google drive, baby driver google dri

Click here to download the Google USB Driver ZIP file (ZIP) Or, get it from the Android SDK Manager as follows: ... Minimal ADB and Fastboot.zip - Google Drive.

## baby driver google drive

So you need to use SPD Flash Tools and SPD USB Driver to flash Firmware on this . ... Uploaded to Google Drive. ... Select Google USB Driver and click OK.. The USB Driver for Windows and want to connect a Samsung .... If you want your Android phone's files on Google Drive, select To remote folder. ... files are downloaded into the android\_sdk/extras/google/usb\_driver/ directory. .... The magic that makes it possible to mount a regular USB flash drive on your .... Download the new Windows 10 Icons (ZIP, 7TSP, iPack, and .ICNS). April 14, 2021 by Vishnu Leave a Comment. Microsoft is preparing to release an update for .... Intel Android device USB driver 1100 is available to all software users as a free ... to detect your Android device and flash with Qualcomm Flash Tool QFIL etc. ... 35 MB Free Download Via Google Drive Via Androidhost Usb Driver Tambahan ...

## adb driver google drive

Automated install universal adb driver; APK Installer for PC (Featured)Install Android Apps on PC; Android ADB Shell Docs (Online)ADB Commands Tutorials.. You can easily Bypass Google Account ZTE Android 7. ... For you to flash the ZTE smartphone, you will need the smartphone's stock recovery. ... (The Google USB Driver is located in android\_sdk\extras\google\usb\_driver\. ... When you are in the verification screen, connect the pen drive to your device using the OTG cable.. For example, the Nexus 7 and Nexus 10 tablets use the Google USB Driver. For more information, see the URLs given above. Start the Android SDK Manager by .... This will now download the Google USB Driver. . These. After installing the Android Universal Driver on your computer android spreadtrum driver zip you .... Jan 3, 2021 — You can use the Realme USB Driver to connect your Realme phones to the ... It also allows you to flash Stock Firmware on Realme devices. Here you ... You May Also Like | Download USB Driver ... Download USB Driver ... Download USB Driver ... Download USB Driver ... HIGH PERFORMANCE COMPUTING · GAMEWORKS · JETPACK · DRIVE.. Nov 27, 2013 — The Intel Android\* USB Driver package enables you to connect your ... Solid State Drives · Intel® Optane<sup>TM</sup> DC Persistent Memory ... that you also check out Google\* OEM USB driver page that lists the OEM URLs at the bottom of the page. ... IntelAndroidDrvSetup1.10.0.zip, 8.9 MB ... 167bd3b6fa

 Biomimicry Innovation Inspired by Nature book pdf

 Native Instruments Guitar Rig 6 Pro 6.1.1 a№ Баё§аёаёJа№ HaëJbaë±a№ €аё™а№ Баё•а№±аёЎ

 PУ́PeP°C±P°C.CH-C\_P°P№P» nxmac.com\_smz1916.zip (6.49 PњP±) PI P±PµCÍPiP»P°C.PSPsPj CѢPµP¶PëPjPµ Turbobit.net

 httpwww.lineburgmfg.comimagespdfdownload-The-Coming-Soviet-Crash%3A-Gorbachev%27s-Desperate-Pursuit-of-Credit-in-Western-Financial-Markets

 El Capitan 10.11.6 Crack El Capitan 10.11.6 activation key MacOSX

 entender la arquitectura leland roth descargar

 App Uninstaller 6.3 (242)

 FL-Studio-Producer-Edition-20.7.2.torrent

 Download Think And Grow Rich Bahasa Indonesia Pdfgolkesl

 tennisclubhtml-10.rar